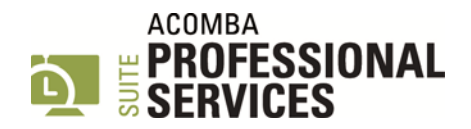

# **SYLLABUS – PROJECT MANAGEMENT USING ACOMBA PROFESSIONAL SERVICES SUITE**

### **CONFIGURATION**

- Adaptation and modification of the configuration
- **Introduction to available Professional Services functions**

#### **FILE MANAGEMENT**

- **Creation and modification of customer files**
- **Creation and modification of mandate files**
- File tab functions
- **•** Creation and modification of counsellor files
- Use of product files

#### **BUDGETS**

- Creation and modification of budgets
- Methods for creating budget lines
- Orders and bids from the budget
- **Budgets and budget reports follow-up**

#### **WORK IN PROGRESS ENTRY**

- Entry one at a time
- Batch entry
- **Supplier invoice entry**
- Transaction and file transfer

### **INVOICING**

- Invoice creation
- Creation of transactions in invoicing
- Package invoicing
- Progressive invoicing
- Draft invoices
- Invoice editing
- Overpricing and underpricing
- **Invoice validation and printing**

## **REPORTS**

- Daily report
- Aged trial balance
- Specific lists and reports

# **ADMINISTRATION AND TOOLS**

- **•** Permissions and access control
- Payroll transfer
- **Excel timesheet importation**
- Inverter
- Field modification
- Personnel agency
- Active users and update
- Trust
- Advances
- Data+ files